## SAP ABAP table CRMT 3100 BCOM UI {Header Data : Scenario data}

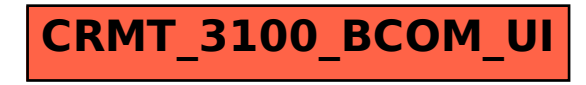